# МОСКОВСКИЙ ГОСУДАРСТВЕННЫЙ УНИВЕРСИТЕТ **имени М. В. ЛОМОНОСОВА**

**Вычислительный центр Титакаева П.Т.**

**Стандартная подпрограмма RKG решения задачи Коши для системы обыкновенных дифференциальных уравнений в системе ИП-3**

**Серия: Математическое обслуживание машины «Сетунь»**

**Под общей редакцией Е.А.Жоголева Выпуск 18**

> **Издательство Московского Университета 1967**

# Содержание

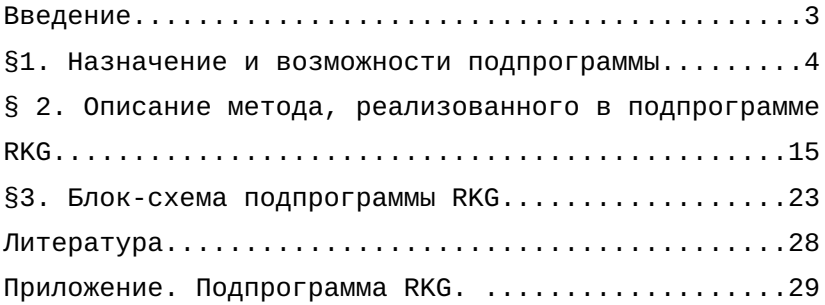

Введение

Данная подпрограмма решения задачи Коши для системы обыкновенных дифференциальных уравнений методом Рунге-Кутта с видоизменением Гилла с автоматическим выбором шага (кратко RKG) в системе ИП-3 была разработана в Вычислительном центре МГУ под руководством Е.А.Жоголева в 1964/65 гг. и размножена светокопией в 1966 г. Работа была разослана организациям, имещим «Сетунь». По ней был решен ряд задач (например, в Иркутском политехническом институте). Полученные замечания в какой-то мере учтены в настоящем издании. Таким образом, в данном выпуске представлен переработанный текст отчета, размноженного светокопией. Сама подпрограмма не подверглась никаким изменениям.

При составлении программы RKG использовались векторные операции: соответствующие подпрограммы были составлены как стандартные в системе ИП-3. Они могут занимать любые зоны магнитного барабана и могут использоваться независимо от подпрограммы RKG.

Однако инструкции использования данных подпрограмм не включены в настоящее издание, так как они требуют автономного обсуждения. Желающие могут пока пользоваться инструкциями, изданными светокопией в указанном отчете.

Ввиду того, что данная подпрограмма составлена в системе ИП-3 (оперирующей с 13-разрядными

троичными мантиссами), выбран метод интегрирования с учётом ошибок округления - метод Рунге-Кутта с видоизменением Гилла с погрешностью порядка  $h^5$ .

§1. Назначение и возможности подпрограммы.

Данная подпрограмма предназначена для интегрирования системы обыкновенных дифференциальных уравнений первого порядка:

$$
\frac{dY_i}{dx} = f_i(Y_{1,1}, Y_{2,1}, \dots, Y_n), i = 1, 2, \dots, n
$$
\n(1)

(в эту систему включено уравнение  $\frac{dY_v}{dx} = 1$ ,  $v - \pi 600$ е от 1 до n) с начальными условиями

$$
Y_i(x_0) = Y_{i,0}
$$

В векторной форме систему (1) можно записать следущим образом:

$$
\frac{d\ \bar{Y}_i}{dx} = \bar{f}(\bar{Y})\tag{2}
$$

с начальными условиями

 $\overline{Y}(x_0) = \overline{Y}_0$ 

Система (2) интегрируется методом Рунге-Кутта с видоизменением Гилла [1] с автоматическим выбором шага в системе ИП-3 [2].

Подпрограмма позволяет интегрировать систему (2) как с заданным постоянным шагом  $h$ , так и с автоматическим выбором шага. В последнем случае шаг выбирается самой подпрограммой в зависимости от поведения решения так, чтобы в каждой точке отрезка интегрирования этот шаг был по возможности наибольшим при заданной допустимой погрешности решения на каждом шаге. Точность решения может оцениваться как по абсолютной, так и по относительной погрешности, причем оценку погрешности можно производить по любому числу m первых компонент вектора  $\bar{y}$ .

Поскольку данная подпрограмма предназначена для решения целого класса задач, то она реализует только ту часть алгоритма, которая является общей для всех задач этого класса. При решении какой-либо конкретной задачи данная подпрограмма работает совместно с некоторыми программами (нестандартными операторами), которые должны составляться применительно к каждой конкретной задаче. Такими нестандартными операторами являются:

оператор  $G_0$  - программа подготовки задачи к счёту;

оператор  $G_l$  — программа обработки результатов на каждом шаге;

оператор  $G_2$  - программа вычисления правых частей  $\bar{f}$  системы (2).

Подпрограмма RKG использует 3 массива ячеек массив М1, массив М2, массив М3. При обращении к подпрограмме RKG пользователь должен задавать значение начального шага интегрирования, адреса входов в вышеуказанные операторы и начала массивов, режим работы подпрограммы, а также значение величины, характеризующей точность интергирования.

Предполагается, что при обращении в данной подпрограмме она вместе с ИП-3, со стандартными подпрограммами действий типа сложения и со стандартными подпрограммами умножения и деления находятся на магнитном барабане.

Обращение к подпрограмме имеет следующий вид:

 $(x_0): Z$  03 Z3;  $(c)+3e_A \Rightarrow (F)$ <br>  $(x_1): Z WY$  00;  $E\Pi \rightharpoonup Bx. VI$  И $\Pi - 3$  обобщенный пере-<br>  $(x_2): 0.3X WY$ ;  $A_{RKG}$ ;  $A_{RKG}$ ;

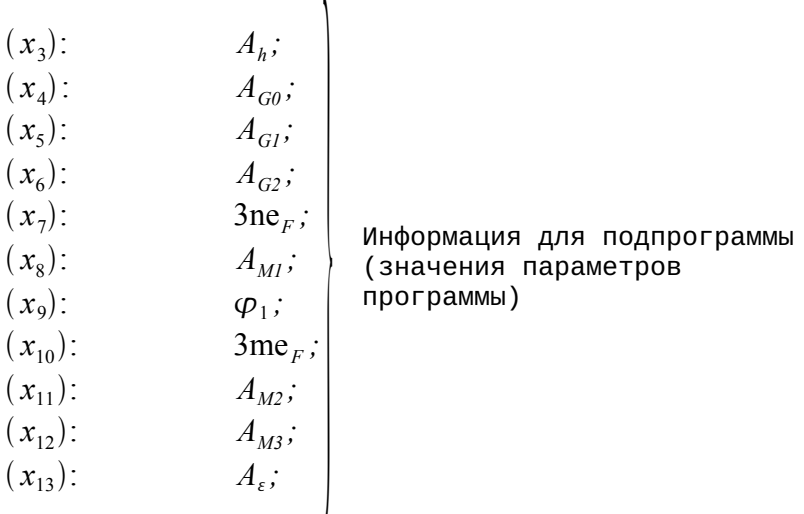

Здесь:

 $A_{RKG}$  – обобщенный адрес начала подпрограммы RKG:

 $A_h$  - обобщенный адрес значения начального шага интегрирования;

 $A_{G0}$  – обобщенный адрес входа в оператор  $G_0$ ;

 $A_{GI}$ - обобщенный адрес входа в оператор  $G_{I}$ ,

 $A_{G2}$  – обобщенный адрес входа в оператор  $G_2$ ;

 $n$  - размерность вектора  $\bar{Y}$  (порядок системы);

 $A_{M1}$  - обобщенный адрес начала массива  $M_1$ ;

 $\varphi_l$  - параметр, определяющий режим работы под- $\varphi_1 = 0$ , если требуется интегрировать с программы: заданным постоянным шагом h,  $\varphi_1 = -2e_4$ , если требуется интегрировать с автоматическим выбором шага;

 $\overline{7}$ 

 $m$  — число первых уравнений системы (1), для которых необходимо следить за точностью интегрирования:

 $A_{M2}$  – обобщенный адрес начала массива  $M_2$ ;

 $A_{M3}$  – обобщенный адрес начала массива  $M_3$ ;

 $A_{\epsilon}$  — обобщенный адрес величины, залаюшей точность интегрирования на каждом шаге.

Величина  $\varepsilon$  записывается в виде троичного ненормализованного числа  $\varepsilon = E \cdot 3^P$ , где  $P$  как порядок числа записывается в пяти старших разрядах ячейки, а в остальных разрядах располагается мантисса  $E$  ( $\varepsilon$ может занимать и короткую ячейку); число  $E$  имеет следующий вид:  $E=0.00...01...$ , в младших разрядах его задается максимально допустимая на каждом шаге интегрирования погрешность в определении мантисс тех компонент решения, порядки которых на данном шаге не меньше  $P - \mu$ ля таких компонент решение на данном шаге находится с относительной погрешностью  $E$ (т.е. число нулей, стоящих до первой значащей цифры числа  $E$ , задает число верных троичных знаков); для компонент решения, порядки которых на данном шаге интегрирования меньше Р, решение находится с абсолютной погрешностью  $\varepsilon$  (см. [3]).

В отношения величины  $\varepsilon$  следует заметить, что:

если решение изменяется плавно (например, не очень быстро возрастает по модулю), то можно число  $P$  брать близким к порядку максимального по модулю

значения решения - такое задание  $P$  будет означать, что мы интегрируем систему с заданной абсолютной погрешностью є относительно максимального по модулю значения решения;

если решение изменяется быстро, начиная с некоторого значения аргумента, то можно  $P$  брать близким к порядку решения при этом значении аргумента - это будет означать, что мы интегрируем систему с относительной погрешностью Е. В том случае, когда характер роста решения неизвестен,  $P$ можно задавать любым, например, нулём, однако при этом найденное решение может оказаться недостаточно точным.

#### Пример.

Пусть требуется найти решение системы с абсолютной точностью 10<sup>-2</sup> для тех компонент решения, порядки которых не больше 1. В этом случае нужно положить  $P=1$ , a  $E=10^{-2} \cdot 3^{-1} \approx 3^{-5}$ , T.e.  $E=0.0000100$  (B троичном виде). Итак,  $\varepsilon$  будет представлено в следующем троичном виде:

$$
\varepsilon = \underbrace{00001}_{P} \underbrace{0000010000000}_{E},
$$

#### или в девятеричном виде:

 $\varepsilon = 0010003000 -$  такое число нужно записать в длинную ячейку, отведенную для хранения  $\varepsilon$ .

Каждый из массивов ячеек M1, M2, M3, используемых подпрограммой RKG, может располагаться на произвольном свободном месте магнитного барабана (для «Сетуни» с удвоенной ёмкостью магнитного барабана требуется лишь, чтобы внутри каждого из массивов номера зон МБ были одного знака).

Характеристика массивов:

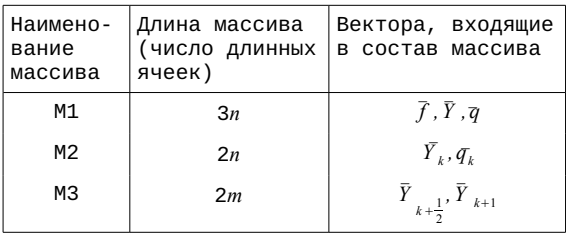

Здесь вектора имеют следующий смысл:

 $\bar{f}$  - результат вычисления правых частей системы (2);

 $\bar{Y}$  - аргумент правых частей системы (2);

 $\bar{q}$  - промежуточный результат;

 $\overline{Y}_k$ ,  $\overline{q}_k$  – значение векторов  $\overline{Y}$  и  $\overline{q}$  после к -го шага интегрирования (иначе: начальное данные для данного  $\kappa+1$  -го шага);

 $\bar{Y}_{k+\frac{1}{2}}$  — значение вектора  $\bar{Y}$  в точке  $x = x_k + \frac{h}{2}$ ;

 $\overline{Y}_{k+1}$  – значение вектора  $\overline{Y}$  в точке  $x = x_k + h$ , где h- предполагаемая длина очередного шага интегрирования.

Вектора  $\bar{f}$ ,  $\bar{Y}$ ,  $\bar{q}$ ,  $\bar{Y}_{k}$ ,  $\bar{q}_{k}$  имеют размерность *n*, a вектора  $\bar{Y}_{k+\frac{1}{2}}$ и  $\bar{Y}_{k+1}$  — размерность  $m$ .

При составлении нестандартных операторов может потребоваться знание расположения векторов в указанных массивах. Ниже приводится таблица адресов первой и последней компоненты векторов.

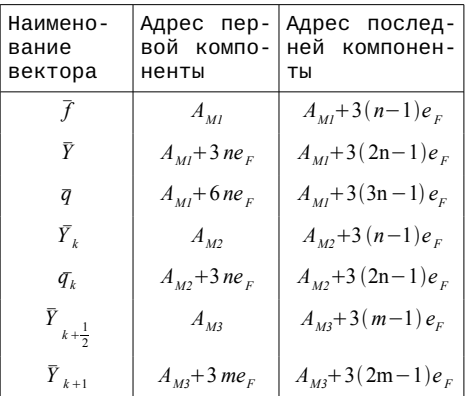

Назначение нестандартных операторов.

1. Нестандартный оператор  $G_0$  реализует подготовку задачи к счёту (засылка начального вектора  $\bar{Y}_{0}$  на место вектора  $\bar{Y}$  и т.д.), работает только один раз при интегрировании каждой конкретной системы.

2. Нестандартный оператор  $G_l$  производит необходимую на данном шаге обработку результатов интегрирования, которые хранятся в группе  $\bar{Y}$  массива М1, а также решает вопрос об окончании интегрирования

системы (1). Оператор  $G_l$  может использовать под рабочие ячейки массивы М2, М3 и первые л длинных ячеек массива М1, отведенные для хранения вектора  $\bar{f}$ .

3. Нестандартный оператор  $G_2$ , предназначенный для вычисления правых частей системы (2), использует в качестве аргумента вектор  $\bar{Y}$ , хранящийся в массиве М1, а результаты вычисления правых частей должен записывать на место вектора  $\bar{f}$ , хранящегося массиве М1. В частности, оператор  $G2$  также  $\mathsf{R}$ производит засылку числа 1 (в системе ИП-3) на место компоненты вектора  $\bar{f}$ , являющейся правой частью

уравнения  $\frac{dx}{dx}$ =1. Под рабочие ячейки оператором  $G_2$ могут быть использованы только ячейки массива M1, отведенные для хранения вектора  $\bar{f}$ , не занятые этим оператором для хранения уже вычисленных значений правых частей, остальные ячейка кассива М1, а также массивов М2 и М3 не должны быть использованы под рабочие ячейки.

Обращение к вышеуказанным нестандартным операторам производится с помощью обобщенного перехода. Следует иметь в виду, что в момент обращения к ним содержимое ячейки  $M_o$  основной зоны ИП-3 не соответствует содержимому зовы Ф, оперативной памяти. Возврат от этих операторов  $G_0$ ,  $G_1$ ,  $G_2$  в подпрограмму RKG может осуществляться двумя способами.

Первый способ - первой командой операторов  $G_0$ ,  $G_1$ ,  $G_2$  является команда:  $(S) \Rightarrow \Theta_{G_i}$ , тогда эти

операторы заканчиваются тремя стандартными строками обобщенного перехода:

$$
(x_0):
$$
 Z03Z3;  $(c)+3e_A \Rightarrow (F)$   
\n $(x_1):$  ZWY00;  $BT \r Bx.VI UII - 3$ ;  
\n $(x_2):$  00000;  $\Theta_{Gi}$ ;

Второй способ — эти операторы заканчиваются тремя определенными командами обобщенного перехода:

$$
(x_0): Z03Z3; (c)+3e_A \Rightarrow (F)
$$
  
\n
$$
(x_1): ZWY00; \quad B\Pi \rightharpoonup Bx.VI \quad U\Pi-3
$$
  
\n
$$
(x_2): \quad \Theta_{Gi};
$$

где *Gi* — обобщенный адрес возврата от оператора *Gi*, причем:

$$
\Theta_{G0} = 02ZZ3,
$$
  
\n
$$
\Theta_{G1} = 02ZZ3,
$$
  
\n
$$
\Theta_{G2} = 02ZZX.
$$

Содержимое зоны Ф<sub>0</sub>, имеющееся к моменту возврата в данную подпрограмму от операторов *G0*, *G1*, *G2*, данной подпрограммой на магнитном барабане не запоминается. В случае необходимости это следует сделать перед возвратом в подпрограмму.

Подпрограмму можно разделить на две части основную и формирующую. Изменение основной части подпрограммы, реализующей счет по формулам Рунге-Кутта-Гилла, в зависимости от изменения параметров осуществляется в формирующей части подпрограммы.

Вся программа занимает 14 зон МБ, из них первые 10 зон [14+24] занимает основная часть, последние 4 зоны [3W+3Z] — формирующая часть. Если параметры подпрограммы не изменяются в процессе решения задачи, то формирующая часть работает только один раз, после чего зоны МБ, занимаемые ею, могут быть использованы для других целей в нестандартной части.

При интегрировании с постоянным шагом  $(\varphi_1=0)$ подпрограмма использует только один массив ячеек M1, т.е. *3n* длинных ячеек; в этом случае в последних четырех информационных строках в обращении к подпрограмме можно написать любые троичные коды, например, нулевые.

#### Ввод подпрограммы

Подпрограмма вводится в автоматическом режиме нажатием кнопки «Начальный пуск». При правильном вводе всей подпрограммы происходит останов  $\Omega_2$ . При неправильном вводе какой-либо зоны происходит останов  $Ω_1$ .

# Таблица остановов

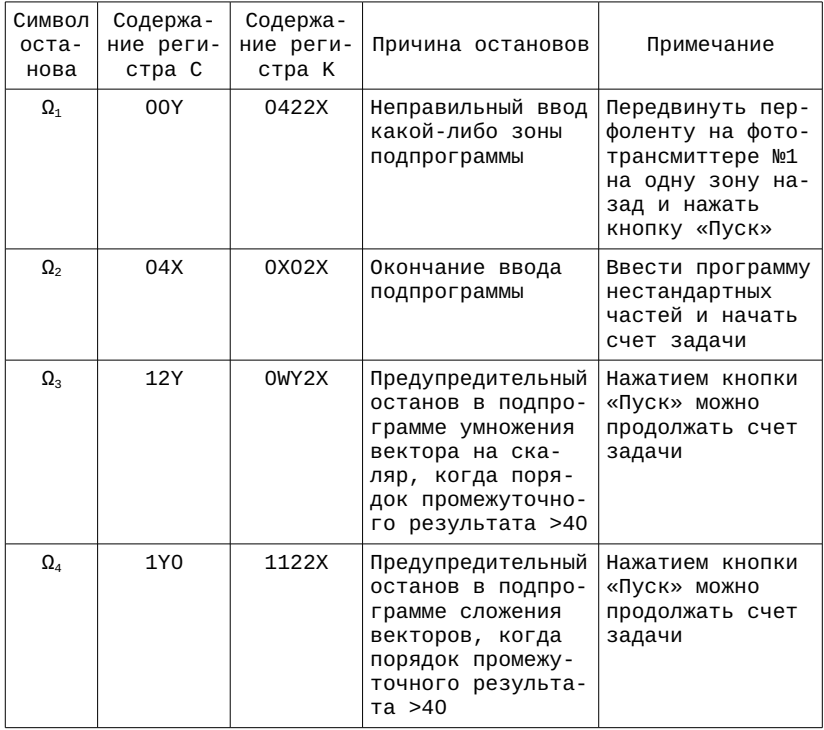

§ 2. Описание метода, реализованного в подпрограмме RKG.

Система (2) интегрируется методом Рунге-Кутта-Гилла с погрешностью порядка *h <sup>5</sup>*[1]. При этом формула для выполнения одного шага интегрирования приведены к следующему виду:

$$
\begin{array}{l}\n\bar{r}_{k}^{(J+1)} = \delta_{J} (h \bar{f}_{k}^{(J)} - \bar{q}_{k}^{(J)}) \\
\bar{Y}_{k}^{(J+1)} = \bar{Y}_{k}^{(J)} + \bar{r}_{k}^{(J+1)}, \ \bar{r}_{k}^{(J+1)} = \bar{Y}_{k}^{(J+1)} - \bar{Y}_{k}^{(J)} \\
\bar{q}_{k}^{(J+1)} = \bar{q}_{k}^{(J)} + 3 \bar{r}_{k}^{(J+1)} - \delta_{J} h \bar{f}_{k}^{(J)}\n\end{array}
$$
\n(3)

$$
\overline{r}_{k}^{(4)} = \delta_{3} (h \overline{f}_{k}^{(3)} - 2 \overline{q}_{k}^{(3)}) \n\overline{Y}_{k}^{(4)} = \overline{Y}_{k}^{(3)} + \overline{r}_{k}^{(4)}, \ \overline{r}_{k}^{(4)} = \overline{Y}_{k}^{(4)} - \overline{Y}_{k}^{(3)} \n\overline{q}_{k}^{(4)} = \overline{q}_{k}^{(3)} + 3 \overline{r}_{k}^{(4)} - 3 \delta_{3} h \overline{f}_{k}^{(3)} = -3 \overline{r}_{k}^{(4)} + 3 \overline{r}_{k}^{(4)},
$$
\n(3)

причем

$$
\delta_0 = \frac{1}{2}
$$
,  $\delta_1 = 1 - \sqrt{\frac{1}{2}}$ ,  $\delta_2 = 1 + \sqrt{\frac{1}{2}}$ ,  $\delta_3 = \frac{1}{6}$ 

В этих формулах  $\bar{Y}_k^{(0)} = \bar{Y}_k$  - значение решения  $\bar{Y}$  в точке  $x=x_k$ ,  $\overline{q}_k^{(0)} = \overline{q}_k$  (погрешность округления на предыдущем  $k$ -ом шаге интегрирования),  $\bar{Y}_{k+1} = Y_k^{\bar{A}_k}$  — решения в точке  $x_{k+1} = x_k + h$ ,  $\bar{q}_k^{(4)}$  - значение вектора погрешности округлений  $\bar{q}$  на  $k+1$ -ом шаге интегрирования. Если бы вычисления производились без округлений, то  $\bar{q}_k^{(4)}$  равнялся бы нулевому вектору, в данном случае  $\bar{q}_{k+1} = \bar{q}_k^{(4)}$ . Кроме того,  $\bar{f}_k^{(J)} = \bar{f}(\bar{Y}_k^{(J)})$ .

Достоинство метода, реализованного в данной подпрограмме, заключается в том, что погрешность округления на данном шаге интегрирования учитывается на следующем шаге, что очень важно при работе в системе ИП-3. Покажем, каким образом учитываются

погрешности округлений. Пусть вычисляется сумма *i*-ЫХ КОМПОНЕНТ ВЕКТОРОВ  $\bar{Y}_{k}^{(J)}$  и $\bar{r}_{k}^{(J+1)}$ 

$$
Y_{i,k}^{(J+1)} = Y_{i,k}^{(J)} + r_{i,k}^{(J+1)}
$$

Если у этих слагаемых разные порядки (пусть порядок первого слагаемого больше второго), то, очевидно,  $r_{i,k}^{(J+1)}$  прибавляется со сдвигом к слагаемому  $Y_{i,k}^{(J+1)}$ :

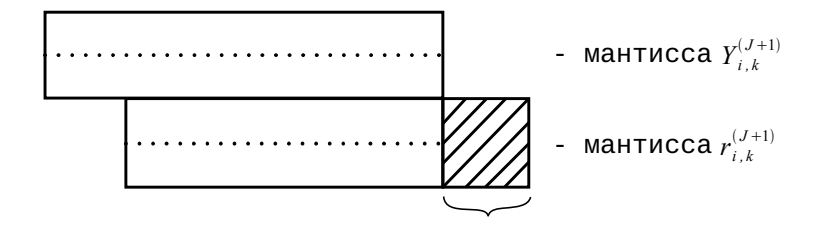

При этом заштихованная часть («хвост») мантиссы  $r_{i,k}^{(J+1)}$  отбрасывается, причем число отбрасываемых разрядов равно разности порядков слагаемых. Вычисляем  $\tilde{r}_{i,k}^{(J+1)} = Y_{i,k}^{(J+1)} - Y_{i,k}^{(J)}$ , ясно, что, вообще говоря,  $\tilde{r}_{i,k}^{(J+1)} \!\neq\! r_{i,k}^{(J+1)}$ , если производится сдвиг одного слагаемого. Вид  $\tilde{r}_{i.k}^{(J+1)}$ :

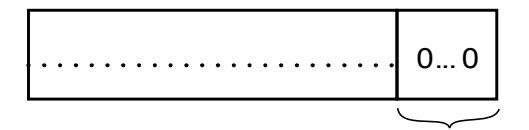

Здесь число показанных нулей равно числу отброшенных разрядов у  $r_{i,k}^{(J+1)}$ .

Теперь мы и при вычислении  $q_{i,k}^{(J+1)}$  учитывем это обстоятельство, т.е. прибавляем к  $q_{i,k}^{(J)}$  не  $3r_{i,k}^{(J+1)}$ , а  $3\tilde{r}^{(J+1)}_{i,k}$ . Тогда  $q^{(4)}_{i,k} = -3\,r^{(4)}_{i,k} + 3\,\tilde{r}^{(4)}_{i,k}$  — ошибка округления на данном  $k+1$ -ом шаге интегрирования. Вид  $q_{i,k}^{(4)}$ :

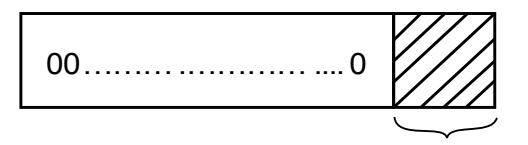

Здесь заштрихованный «хвост» мы отбросили при вычислении  $Y_{i,k}^{(J+1)}$ .

На следующем  $k+2$ -ом шаге интегрировагия мы полагаем  $q_{i,k+1} = q_{i,k}^{(4)}$ , т.е. ошибка округления учтется при вычислении  $r_{i,k+1}^{(1)}$  и тем самым при вычислении  $Y_{i,k+1}^{(1)}$ , значение  $q_{i,k}^{(4)}$  порядка последней младшей цифры мантиссы  $Y_{i,k}^{(4)}$ . Аналогично учитываются погрешности округлений во всех компонентах вектора  $\bar{Y}_{k+1}$ , в итоге на данном шаге, кроме значения решения  $\bar{Y}_{k+1}$ , мы получаем величину погрешности округлений всех компонент вектора  $\bar{Y}_{k+1}$ , т.е. вектор погрешности округлений  $\bar{q}_{i,k}$ .

В начальный момент  $x=x_0$ , полагаем  $\overline{Y}_k = \overline{Y}_0$ (начальный вектор решения),  $\bar{q}_k = 0$  и выполняем один шаг интегрирования длиной h. Получаем  $\bar{Y}_{0}^{(4)} = \bar{Y}_{1}$  и  $\overline{q}_{n}^{(4)} = \overline{q}_{1}$ , где  $\overline{Y}_{1}$  – значение решения на первом шаге интегрирования, т.е. в точке  $x_1 = x_0 + h$ , а  $\bar{q}_1$  - значение вектора погрешности округления на этом же шаге. В случае счета с постоянным заданным значением шага интегрирования один этап интегрирования окончен, управление передается оператору  $G_i$ . В случае счета с автоматическим выбором величины шага каждый этап вычислений заключается в следующем:

Пусть в точке  $x_k$  известно решение  $\overline{Y}_k = \overline{Y}(x_k)$  и задана исходная величина шага  $h$ . Сначала по  $\bar{Y}_k$  и  $h$ по формулам (3) вычисляется  $(\bar{Y}_{k+1})_h \approx \bar{Y}(x_k + h)$ . Затем снова, исходя из точки  $x_k$  по  $\overline{Y}_k$  и  $\frac{h}{2}$  по формулам (3) вычисляем  $\bar{Y}_{k+\frac{1}{2}} \approx \bar{Y}(x_k + \frac{h}{2})$  и по значению  $\bar{Y}_{k+\frac{1}{2}}$  и  $\frac{h}{2}$  вычисляем, исходя из точки  $x_k+\frac{h}{2}$ , значение  $\left(\, \overline{Y}_{k+1} \right)_{\underline{h}} \!\approx\! \bar{Y} \left(x_k\!+\!h\right)$  .

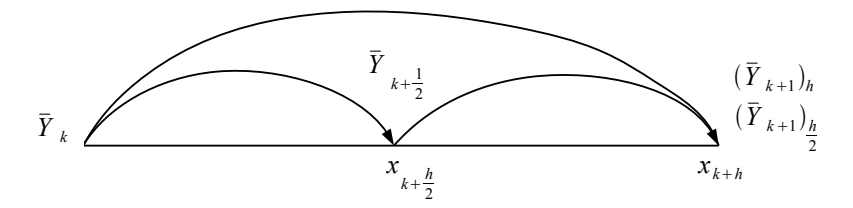

По полученным значениям  $(\bar{Y}_{k+1})_h$  и  $(\bar{Y}_{k+1})_{\frac{h}{2}}$  находится мера точности. В качестве меры точности принимается величина [3]:

$$
M[\overline{Y}_{k+1}; \Delta \overline{Y}_{k+1}; P] = \max \beta(Y_{i,k+1}; \Delta Y_{i,k+1}; P)
$$

где величина  $|\Delta Y_{i,k+1}| = |(Y_{i,k+1})_h - (Y_{i,k+1})_{\frac{h}{2}}|$  – является оценкой абсолютной погрешности определения величины  $Y_{i,k+1}$  (*i*-ой компоненты вектора  $\overline{Y}_{k+1}$ ). Величина  $\beta(Y_{i,k+1}; \Delta Y_{i,k+1}; P)$  определяется следующим образом:

$$
\beta(Y_{i,k+1}; \Delta Y_{i,k+1}; P) = |\Delta Y_{i,k+1}| \cdot 3^{-\max(\text{nop. } Y_{i,k+1}; P)}
$$

где « *пор*.  $Y_{i,k+1}$  » означает троичный порядок величины,  $(Y_{i,k+1})_{\frac{h}{2}}$ . Отсюда следует, что величина  $\beta(Y_{i,k+1}; \Delta Y_{i,k+1}; P)$  при *пор*.  $Y_{i,k+1} > P$  фактически будет оценкой относительной погрешности величины  $Y_{i,k+1}$ .

При программировании более удобно использовать эту величину в несколько модифицированном виде:

$$
M^{*}(\bar{Y}_{k+1}; \Delta \bar{Y}_{k+1}; P) = 3^{P} \cdot M(\bar{Y}_{k+1}; \Delta \bar{Y}_{k+1}; P) =
$$
  
= 
$$
max \beta^{*}(Y_{i,k+1}; \Delta Y_{i,k+1}; P),
$$
  

$$
1 \leq i \leq m
$$

ГДЕ  $\beta(Y_{i_{k+1}}; \Delta Y_{i_{k+1}}; P) = |\Delta Y_{i_{k+1}}| \cdot 3^{-\max(nop Y_{i_{k+1}} - P; 0)}$ .

При *пор*.  $Y_{i,k+1} \leq P$  будет выполнено соотношение:

$$
\beta^*(Y_{i,k+1}; \Delta Y_{i,k+1}; P) = |\Delta Y_{i,k+1}|,
$$

т.е.  $\beta^*(Y_{i,k+1}; \Delta Y_{i,k+1}; P)$  будет оценкой абсолютной погрешности определения величины  $Y_{i,k+1}$ .

При *пор*.  $Y_{i,k+1} > P$  величина  $\beta^*(Y_{i,k+1}; \Delta Y_{i,k+1}; P)$  является оценкой относительной погрешности величины  $Y_{i,k+1}$ , умноженной на  $3^p$ .

Пусть найдена мера точности  $M^*$  для значений  $(\bar{Y}_{i,k+1})_h$  и  $(\bar{Y}_{i,k+\frac{1}{2}})_{\frac{h}{2}}$ , теперь проверяем справедливость неравенства:

$$
M^*(\overline{Y}_{k+1}; \Delta \overline{Y}_{k+1}; P) \leq E \cdot 3^P = \varepsilon
$$
 (4)

Если это неравенство справедливо, то считается, что шаг интегрирования выполнен с достаточной точностью. Если это неравенство не выполнено, то величина шага интегрирования  $h$  делится пополам и произво-

дится соответствующий пересчет с шагом  $h_1 = \frac{h}{2}$ ; получаются два новых значения решения в точке  $x_{k+1} = x_k + h$ 

 $(\overline{Y}_{k+1})_h \approx \overline{Y}(x_k + h_1)$ ,

$$
(\overline{Y}_{k+1})_{\frac{h_1}{2}} \approx \overline{Y}(x_k + h_1),
$$

для них вычисляется своя мера точности и проверяется справедливость неравенства (4). Если снова оно не выполнено, происходит новое измельчение шага интегрирования, и весь процесс повторяется до выполнения неравенства (4). После выполнения его полагаем:

$$
\left(\left.\overline{Y}_{k+v}\right)_{\frac{h_{\mathrm{I}}}{2}}\!\!\approx\!\overline{Y}\left(\left.\boldsymbol{x}_{k}\!+\!\boldsymbol{h}_{\mathrm{v}}\right)\right.\right.
$$

где  $h_v = \frac{h}{2^v}$  — то значение шага интегрирования, при котором было выполнено неравенство  $(4)$ ;  $v -$  число измельчений шага  $h(h_0 = h)$ ,  $v = 0, 1, ...$ ;  $\bar{q}_{k+1}$  - полагается равным  $\overline{q}_{k}^{(4)}$ ,  $\overline{q}_{k+1} = \overline{q}_{k}^{(4)}$ ; выбирается еще новое значение шага для следующего этапа интегрирования; для этого  $M^*(\bar{Y}_{k+1}; \Delta \bar{Y}_{k+1}; P)$  сравнивается с  $\frac{\varepsilon}{32}$ . Если  $M^* \geq \frac{\varepsilon}{32}$ , то новое значение шага равно  $h_v$ . Если  $M^*<\frac{\varepsilon}{32}$ , то в предыдущей точке точность выдержана с некоторым запасом, поэтому можно ожидать, что на следующем шаге заданная точность  $\varepsilon$  будет обеспечена при большем значении шага интегрирования, в этом случае новое значение шага берется равным удвоенному значению шага, т.е. *2hν*. На этом один этап интегрирования заканчивается.

§3. Блок-схема подпрограммы RKG.

В дальнейшем изложении группа операторов, заключенная в прямоугольник, обозначает безусловный составной оператор. Символ  $(B)$ или B означает, что при выполнении условия B нужно продолжать вычисление по горизонтально-выходящей стрелке, а при невыполнении — по вертикально-выходящей стрелке. Символ  $\lt s$   $>$  означает обращение к оператору S. Символ := означает, что величине, стоящей перед ним, надо присвоить значение выражения, стоящего после него (в частности  $\bar{x} := \bar{y}$ , означает, что вектор *y* надо переслать на место вектора *x* ).

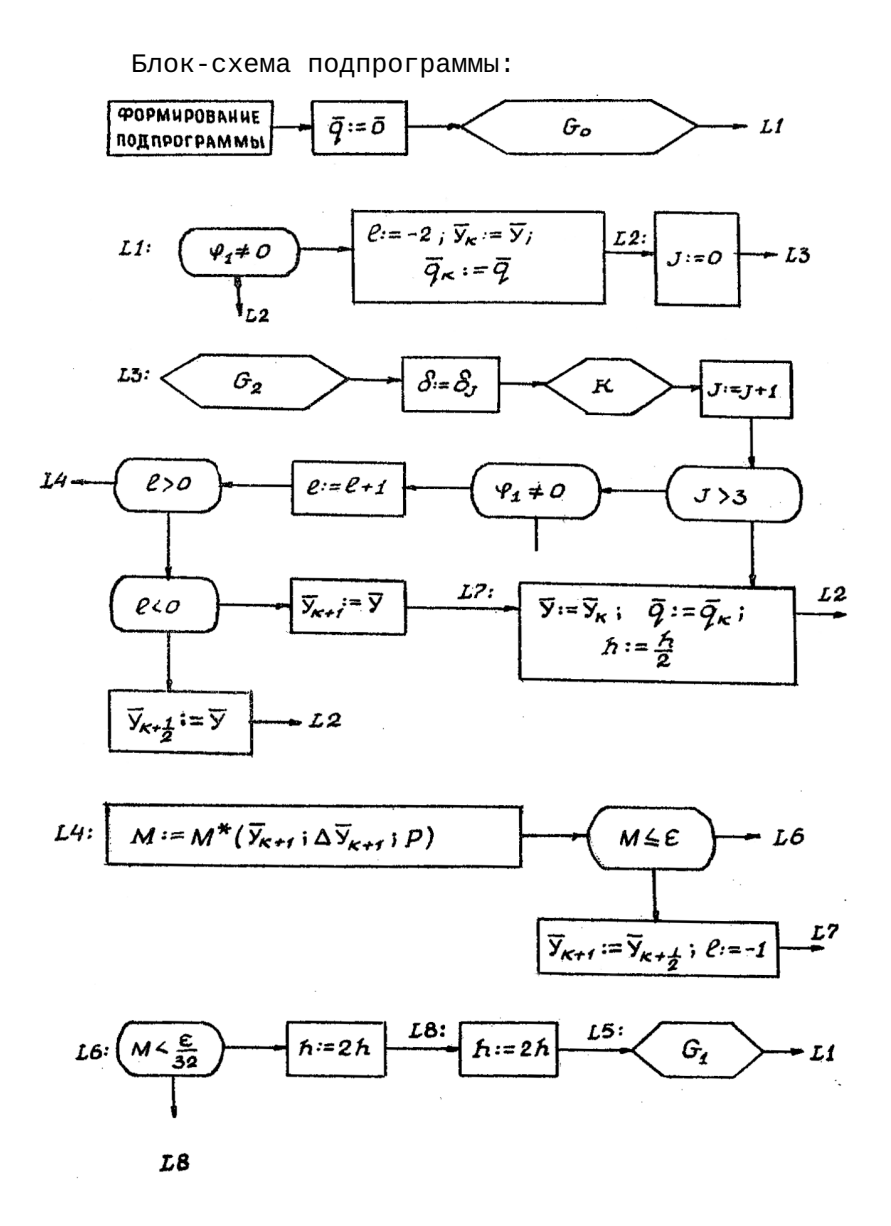

В данной блок-схеме величина Ј означает, сколько раз производились вычисления по формулам (3) на данном шаге интегрирования; величина 1 означает, в какой точке данного шага интегрирования мы будем находить решение.

а). Если  $l=-2$ , то мы будем считать решение в точке  $x_k + h$  с шагом  $h$ , т.е. ищем решение  $(\bar{Y}_{k+1})_h$ .

в). Если  $l=-1$ , то мы ищем решение в точке

$$
x_{k}+\frac{h}{2}, \quad \text{t.e.}\quad \text{haxogum} \quad \bar{Y}_{k+\frac{1}{2}}.
$$
\n
$$
\text{c).}\text{ECAM} \quad l=0, \quad \text{to} \quad \text{Mbl} \quad \text{MUEM} \quad \text{peuehne} \quad \text{B} \quad \text{TOYKE}
$$
\n
$$
x_{k}+h, \quad \text{MEXOAA} \quad \text{M3} \quad \text{TOYKKM} \quad x_{k}+\frac{h}{2} \quad \text{R0} \quad \text{3HauethWO} \quad \bar{Y}_{k+\frac{1}{2}} \text{C} \quad \text{Be-}
$$

личиной шага  $\frac{h}{2}$ , т.е. ищем решение  $(\bar{Y}_{k+1})_{\underline{h}} \approx \bar{Y}_{(x_k+h)}$ .

Если величина  $\varphi_1 = 0$ , то интегрирование будет происходить с заданным постоянным значением шага интегрирования  $h$  на всем интервале интегрирования.

Если  $\varphi_1 = -2e_4$ , то величина шага *h* будет выбираться автоматически.

 $\varepsilon$  - величина, задаваемая при обращении к данной подпрограмме в виде:

 $\varepsilon = E \cdot 3^P$ 

Оператор «формирование подпрограммы» настраивает данную подпрограмму по значениям параметров подпрограммы, задаваемых при обращении к ней.

В начальный момент при  $x=x_0$  вектор погрешности округлений  $\bar{a}$  полагаем равным нулю. Операторы формирования и засылки нуля на место  $\bar{a}$  работают только один раз в данной задаче, потому в случае необходимости зоны 3W÷3Z магнитного барабана, занятые этими операторами, могут быть использованы в нестандартных операторах  $G_0$ ,  $G_1$ ,  $G_2$ , так как обращение к ним производится после формирования программы и засылки нуля в  $\bar{q}$ ; в этом случае возврат от оператора  $G_0$  в данную подпрограмму должен производиться вторым способом (см. стр. 13), т.е.

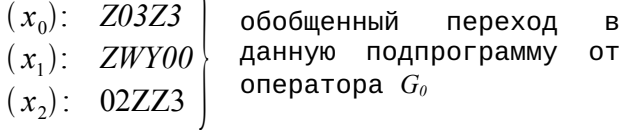

 $\overline{ }$ 

Оператор  $G_0$ , предназначенный для подготовки задачи к счёту, работает один раз.

На одном шаге интегрирования оператор  $G_0$  работает 4 раза в случае счёта с заданным постоянным значением шага интегрирования. В случае же счета с автоматических выбором шага оператор  $G_2$  работает 12 раз для получения  $(\bar{Y}_{k+1})_h$  и  $(\bar{Y}_{k+1})_{\frac{h}{2}}$  на данном шаге интегрирования до первой проверки неравенства

 $M^* < \varepsilon$ . Если это неравенство не выполняется, то вектор  $\bar{Y}_{k+\frac{1}{2}}$ , как видно из блоксхемы, запоминается на месте вектора  $(\bar{Y}_{k+1})_h$ . Поэтому, если на данном этапе интегрирования было у измельчений шага интегрирования, то число всех обращений к программе вычисления правых частей системы (2) равно  $12+8v$ .

Оператор К производит однократные вычисления по формулам (3). Его блок-схема имеет следущий вид: Блок-схема оператора К:

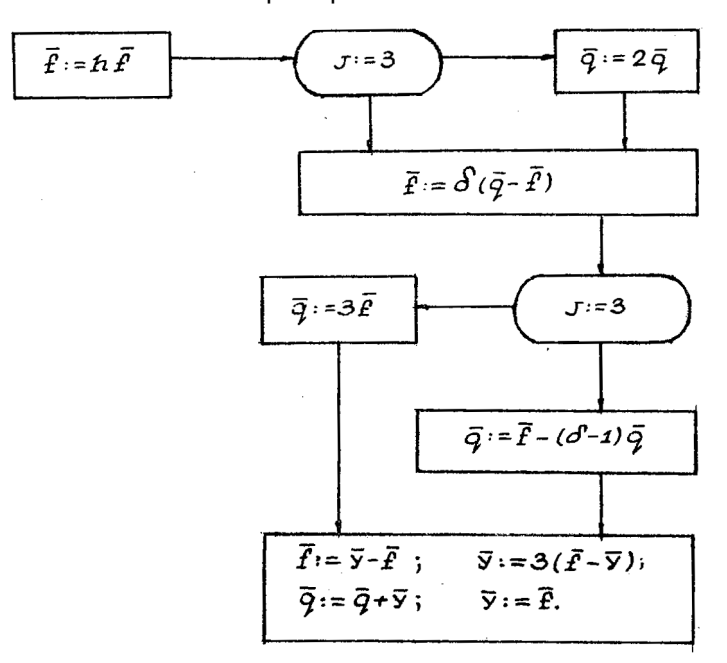

### Литература

1. Yill S.A. Process for the step-by-step integration of the differential equations in an automatic digital computing machine. Рrос. of the Сambridgе Philos.Soc., 195l, V.47, N1

2. Жоголев Е.А.,Есакова Л.В. Интерпретирующая система ИП-3. Выпуск 4 серии: «Математическое обслуживание машины «Сетунь», 1964 г.

3. Жоголев Е.А. Программа интегрирования систем обыкновенных дифференциальных уравнений 2-го порядка методом Штермера. Сб. «Вычислительные методы и программирование», вып. I, Изд-во ИГУ, 1962, 293- 305.

Приложение. Подпрограмма RKG.

Зона ввода RKG.

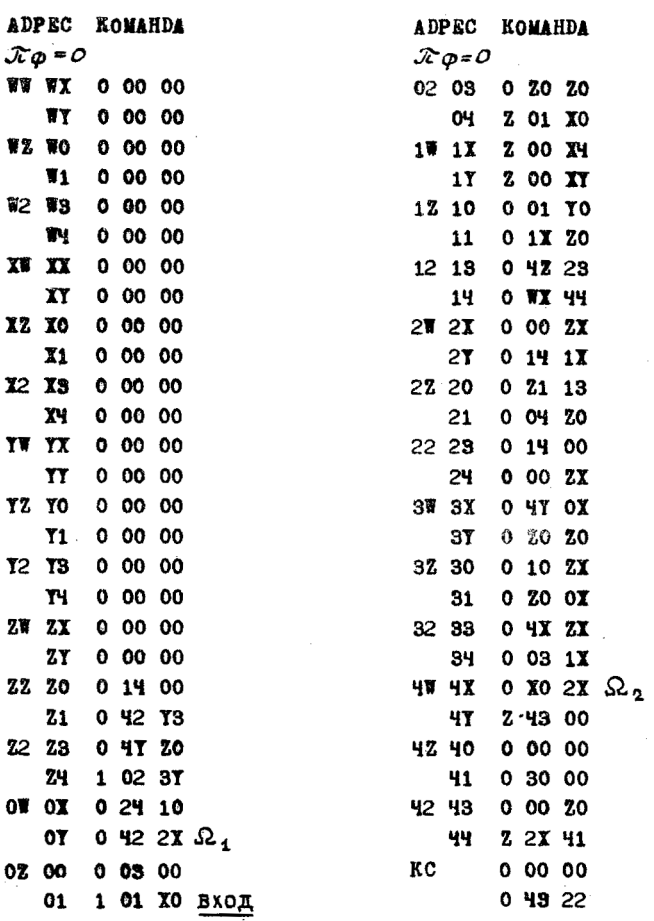

Зона контрольных сумм.

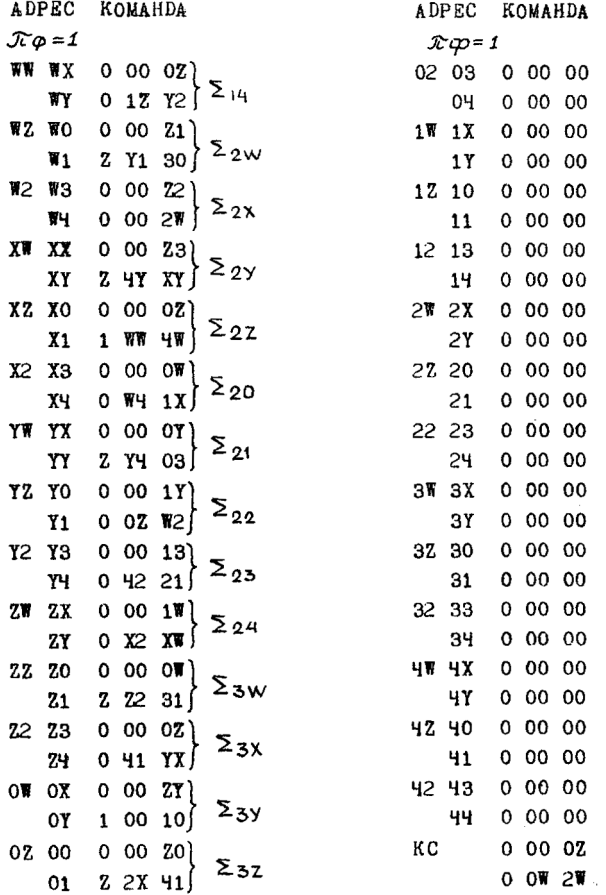

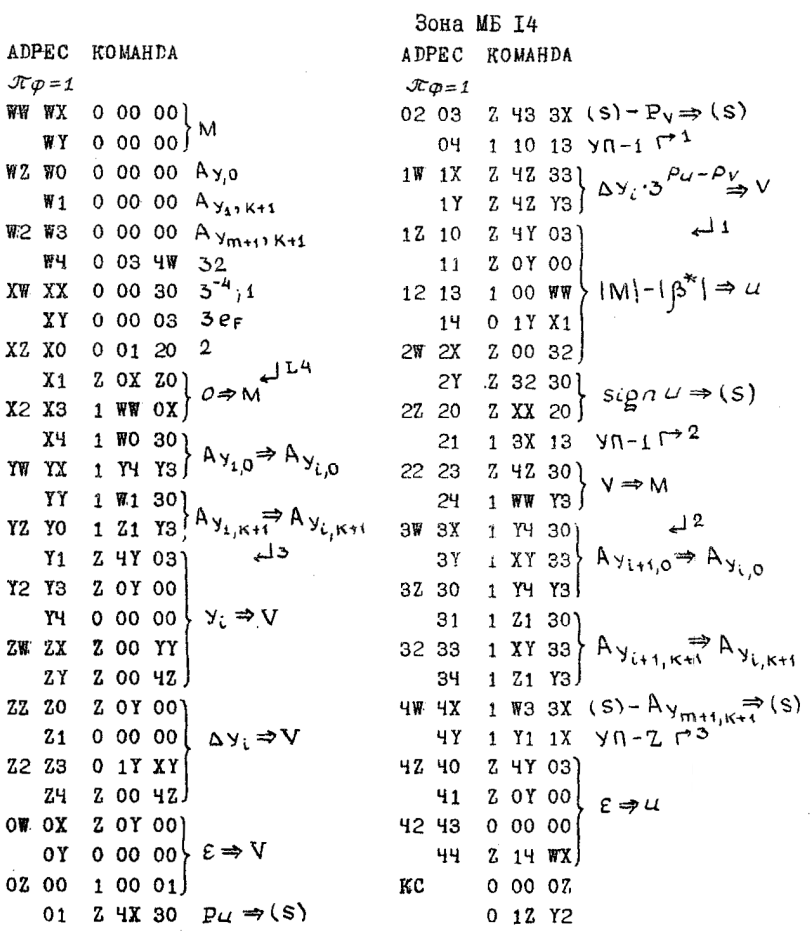

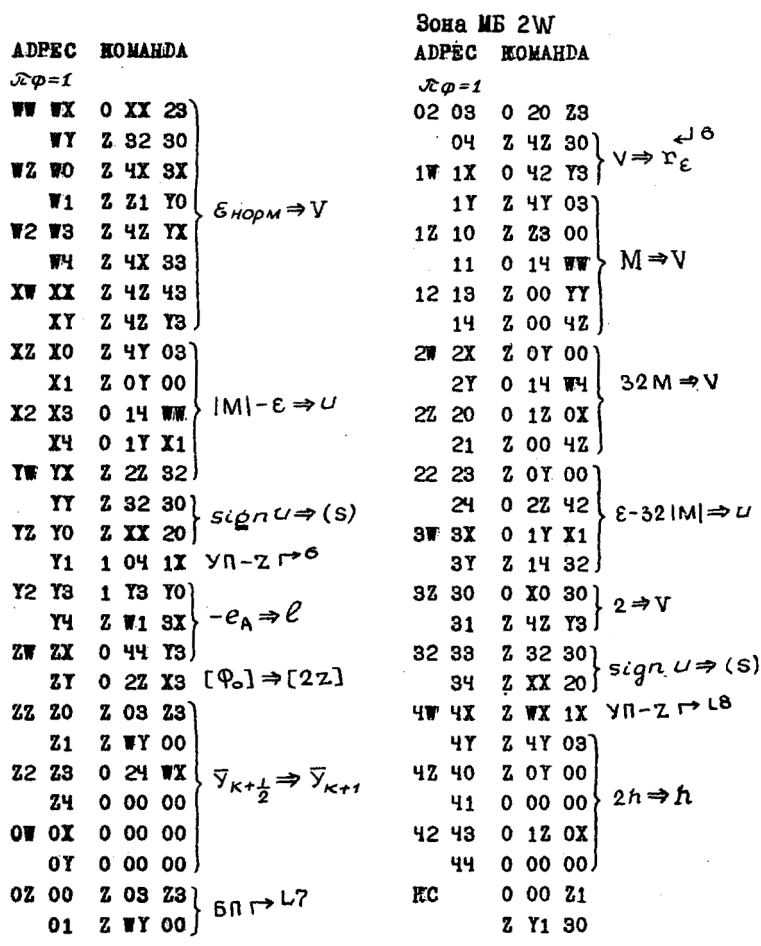

Счет по формулам RKG, I.

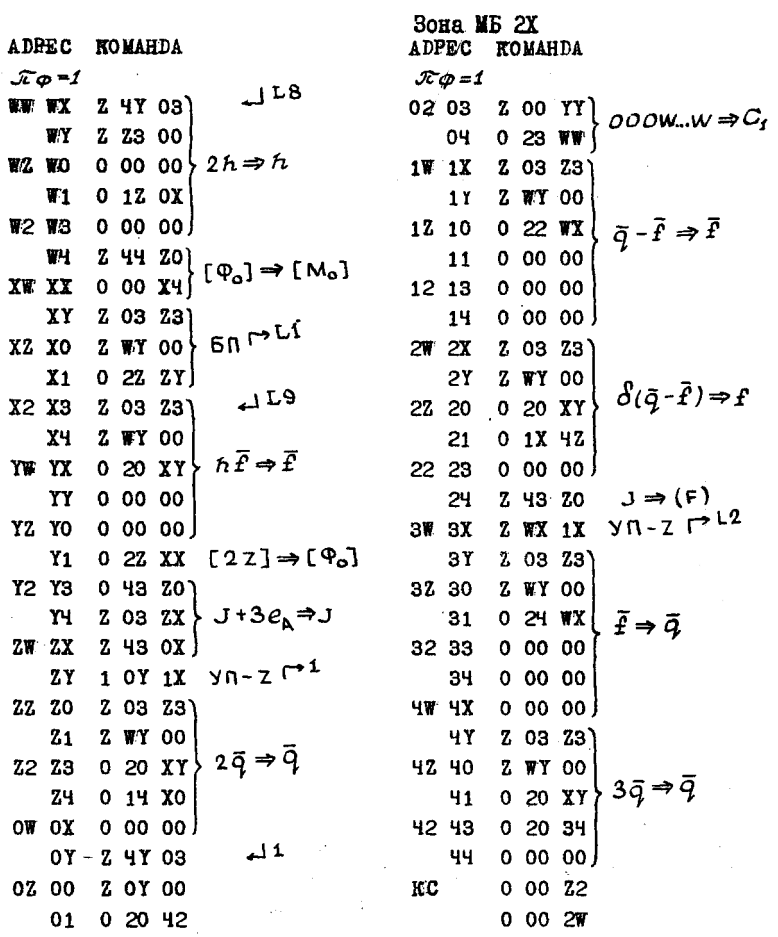

Счет по формулам RKG, II.

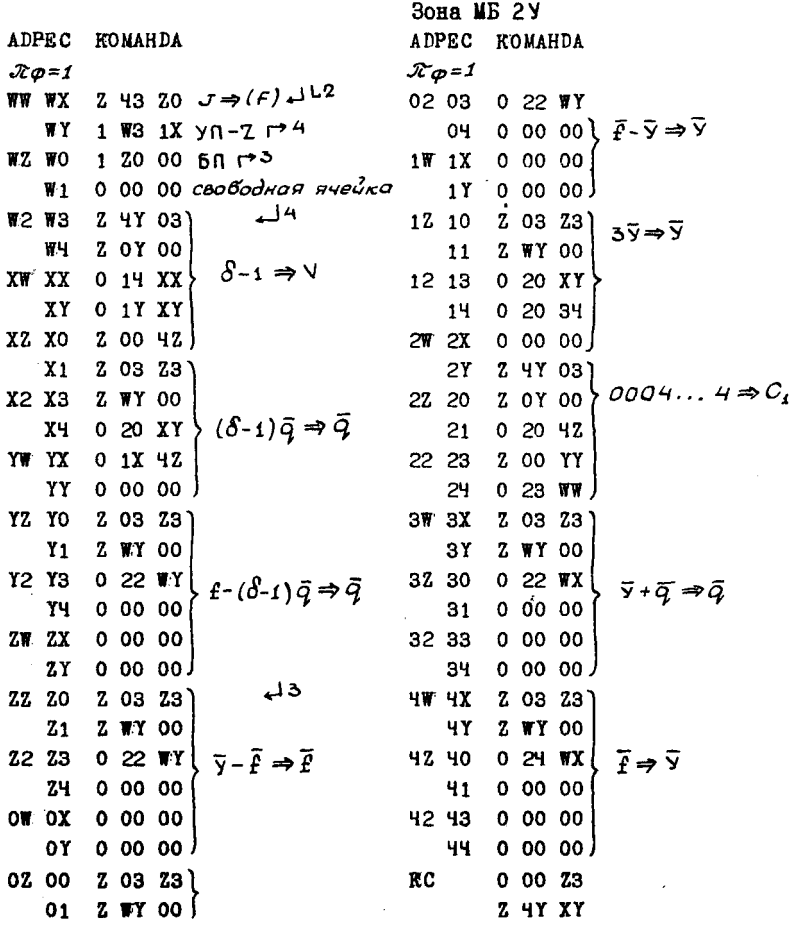

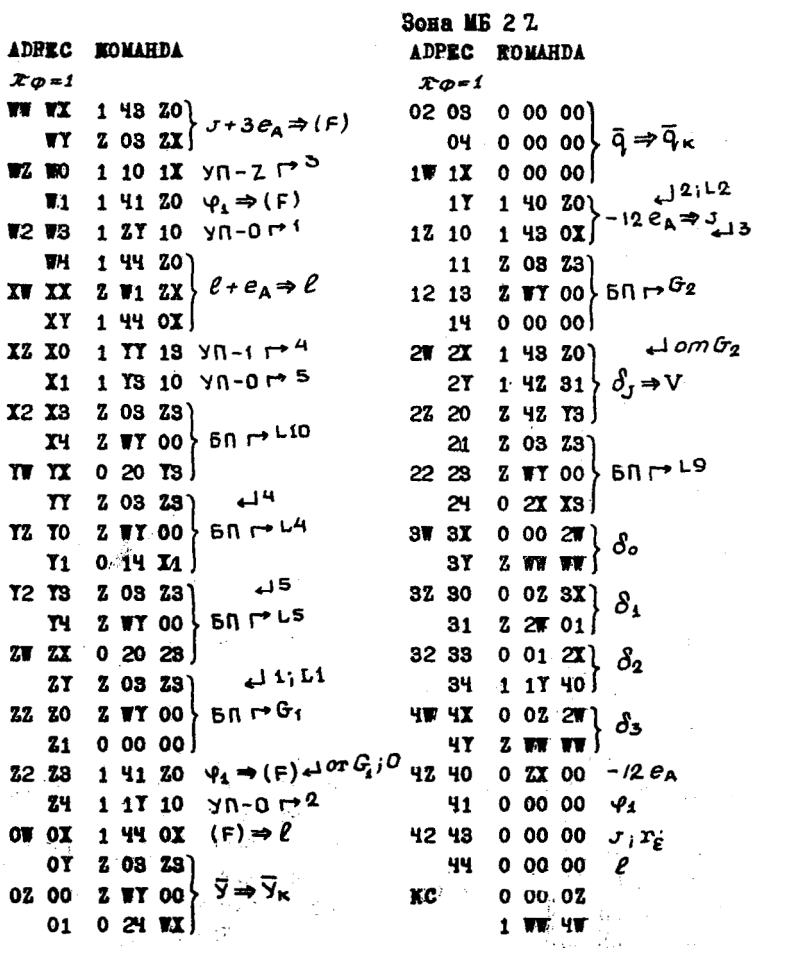

Программа умножения вектора на скаляр  $\left(k\!\cdot\!\bar X\!\Rightarrow\!\bar X\right)$  ,  $\;$  I .

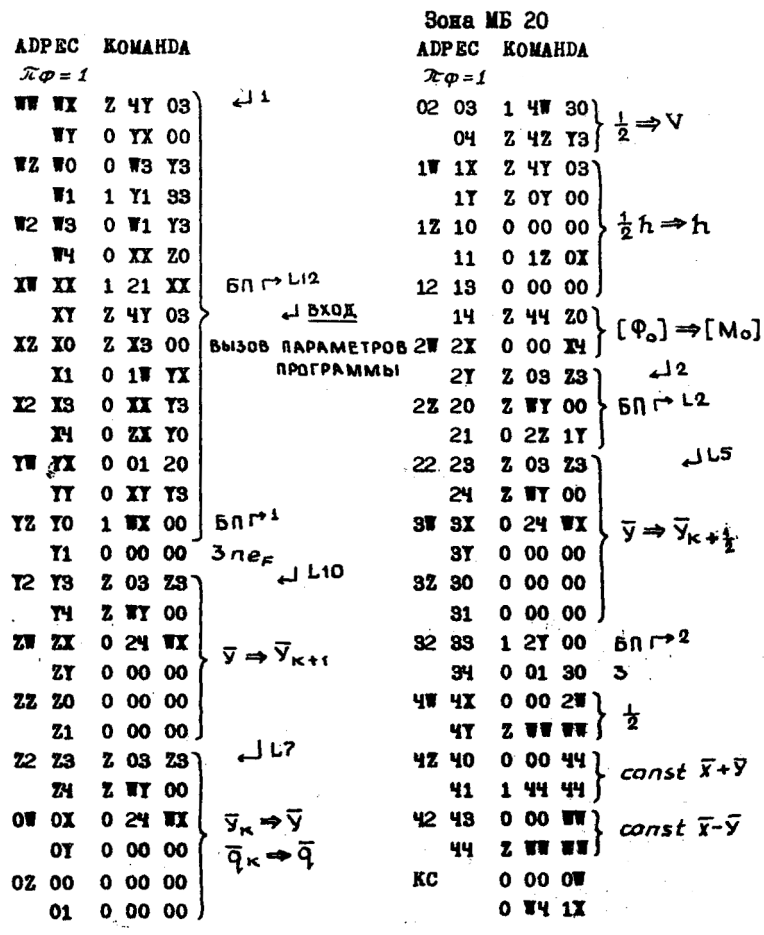

Программа умножения вектора на скаляр  $(k\cdot\bar{X}\Rightarrow\bar{X})$ , II.

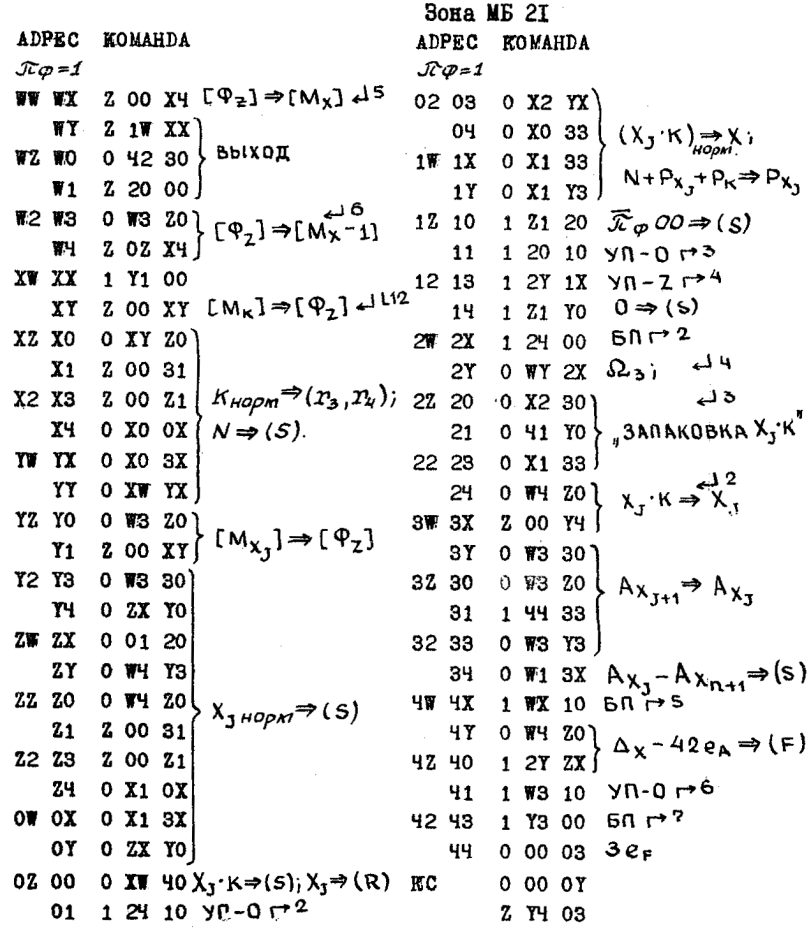

 $\bar{z}$ 

Программа сложения (вычитания) векторов  $(\bar{X} \pm \bar{X} \Rightarrow \bar{Y})$ , I.  $D_{\text{max}}$   $MP$   $22$ 

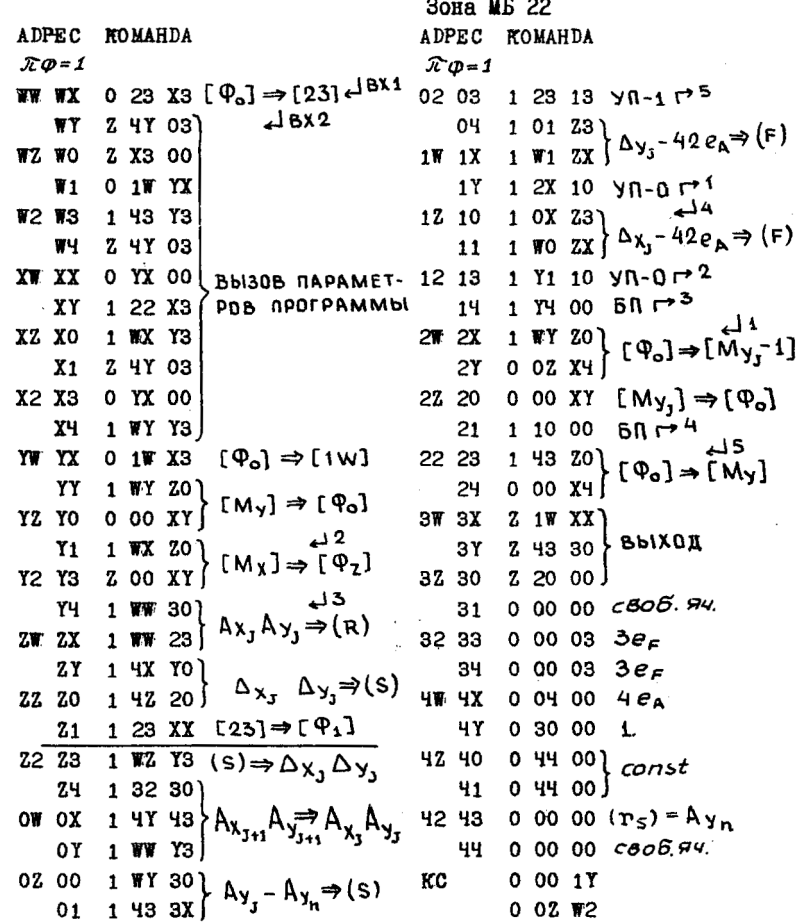

Программа сложения (вычитания) векторов  $(\bar{X} \pm \bar{X} \Rightarrow \bar{Y})$ , II.

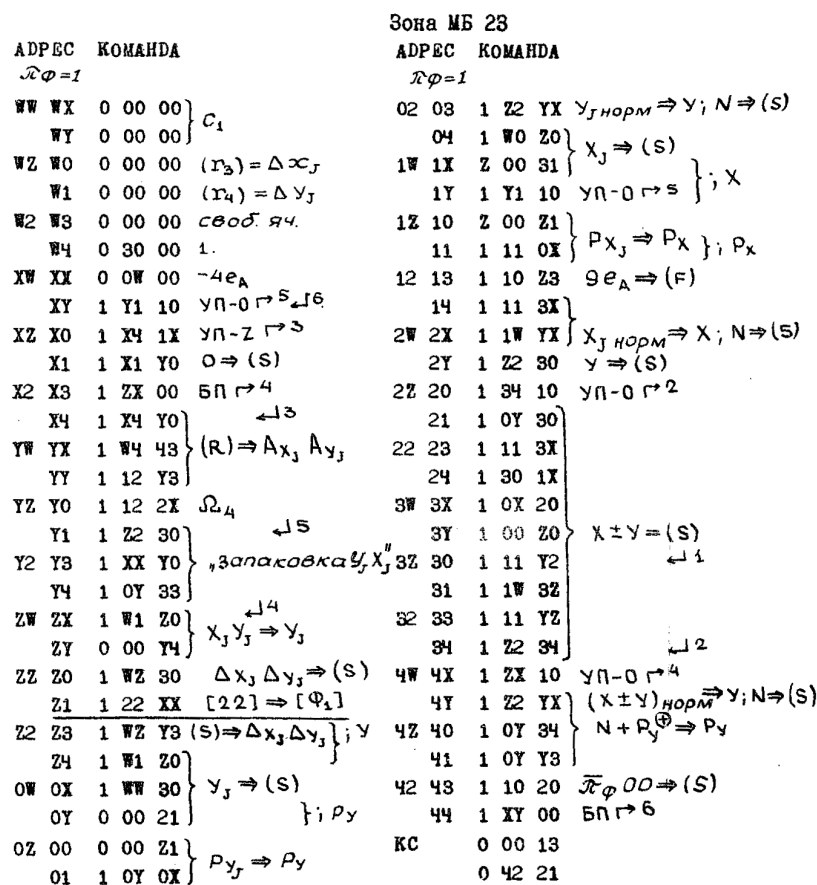

Программа пересылки вектора  $(\bar{X}\Rightarrow\bar{Y})$  .

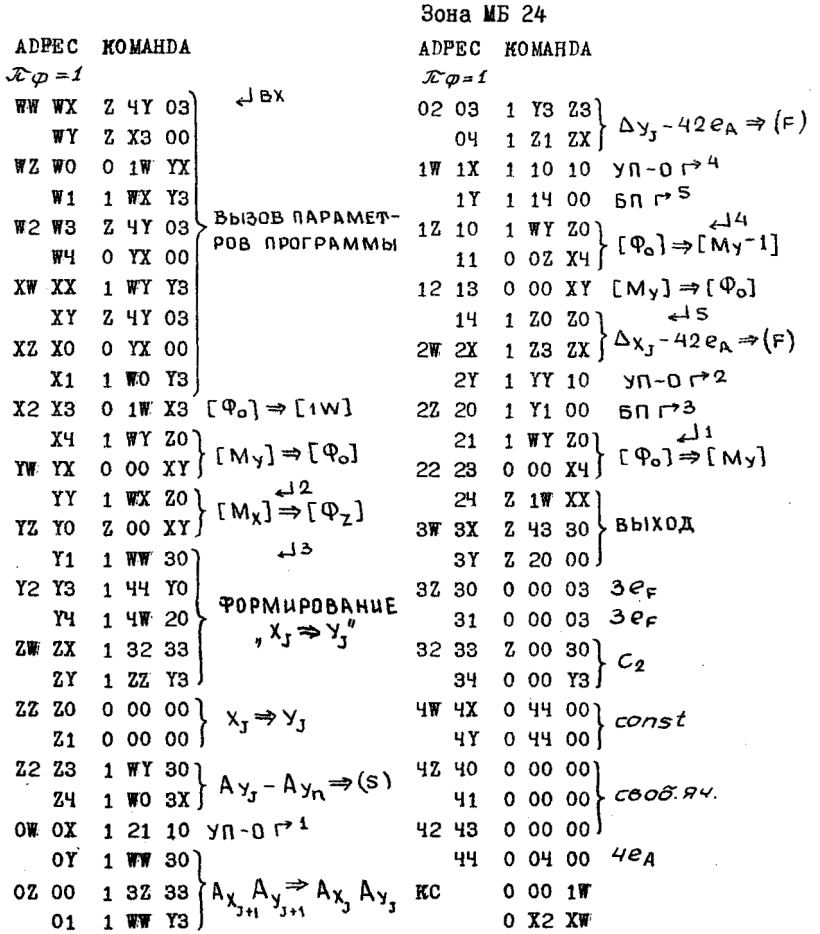

Программа очистки вектора  $(\bar{o} \Rightarrow \bar{q})$ .

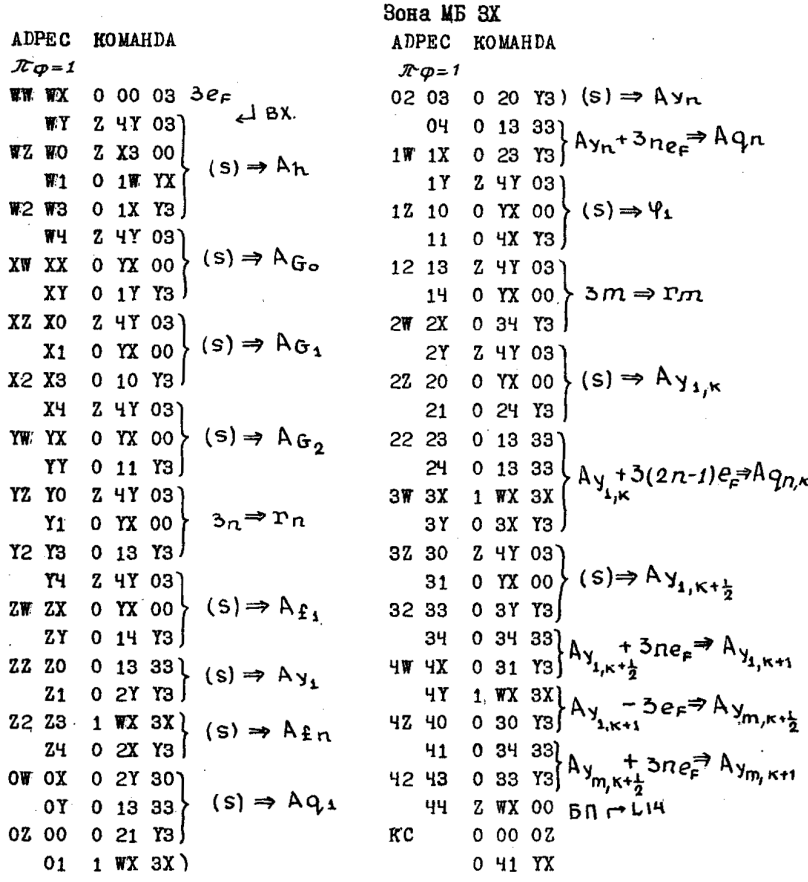

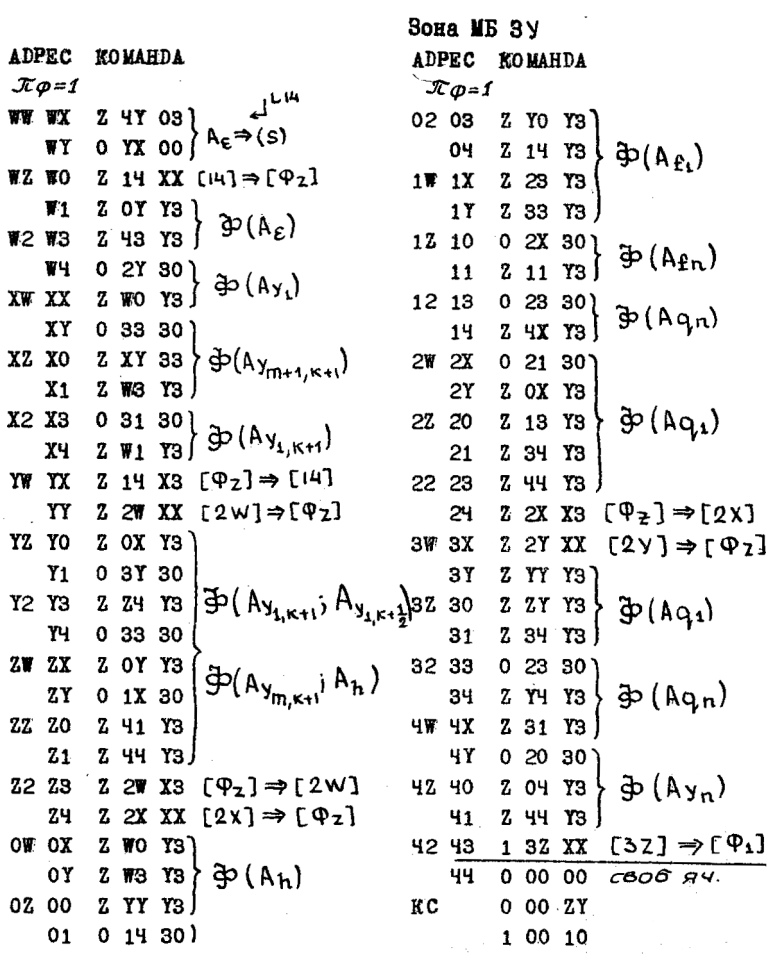

Программа формирования, II.

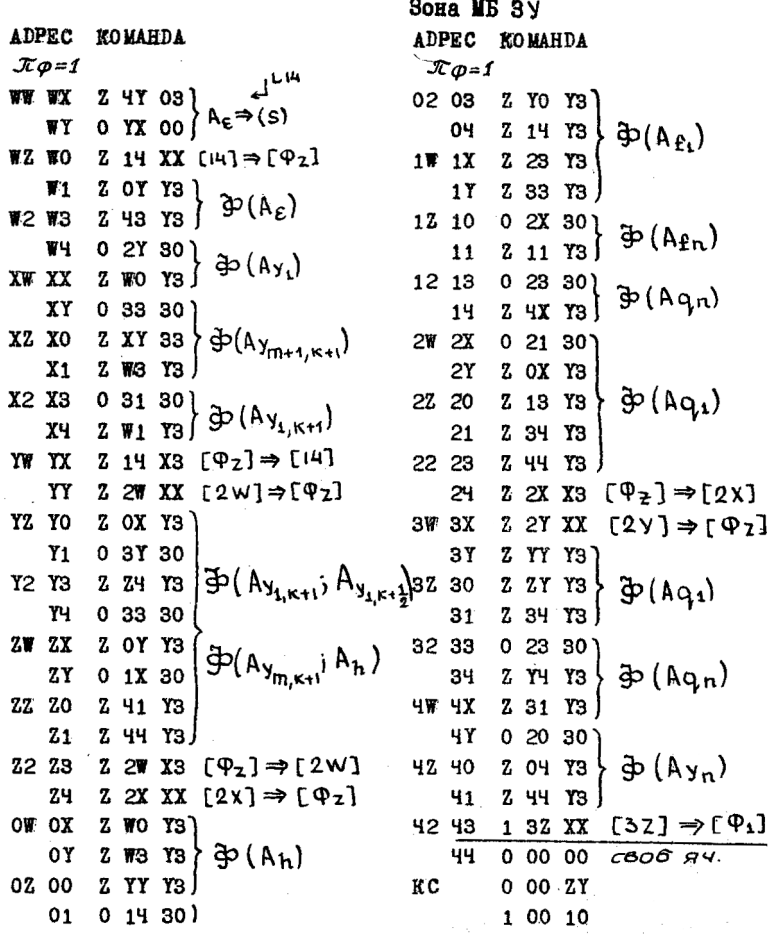

Программа формирования, III.

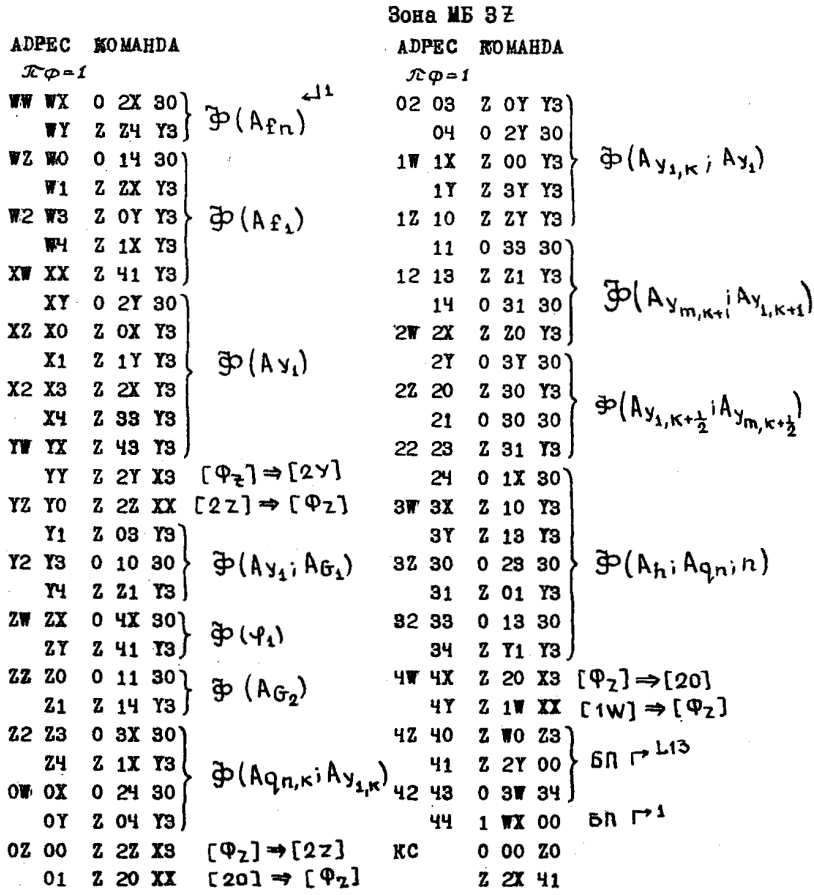

Издано в 1964 году:

Выпуск 1.

Жоголев Е.А. ОСОБЕННОСТИ ПРОГРАММИРОВАНИЯ И МАТЕМА-ТИЧЕСКОЕ ОБСЛУЖИВАНИЕ МАШИНЫ «СЕТУНЬ».

Выпуск 2.

Фурман Г.А. ИНТЕРПРЕТИРУЮЩАЯ СИСТЕМА ДЛЯ ДЕЙСТВИЙ С КОМПЛЕКСНЫМИ ЧИСЛАМИ (ИП-4).

Выпуск 3.

Франк Л.С, Рамиль Альварес X. ПОДПРОГРАММА ВЫЧИСЛЕ-НИЯ ЗНАЧЕНИЙ ОПРЕДЕЛЕННЫХ ИНТЕГРАЛОВ ДЛЯ ИП-2.

Выпуск 4.

Жоголев Е.А., Есакова Л.В. ИНТЕРПРЕТИРУЮЩАЯ СИСТЕМА ИП-3. Поправка к выпуску 4 опубликована в выпуске 9 (1965 г.)

Выпуск 5.

Фурман Г.А. ПОДПРОГРАММА ВЫЧИСЛЕНИЯ ВСЕХ КОРНЕЙ МНОГОЧЛЕНА ДЛЯ ИП-4.

## Выпуск 6.

Прохорова Г.В. ИНТЕРПРЕТИРУЮЩАЯ СИСТЕМА ДЛЯ ДЕЙ-СТВИЙ С ПОВЫШЕННОЙ ТОЧНОСТЬЮ (ИП-5), Изменение к выпуску 6 опубликовано в выпуске 11 (1966 г.)

Издано в 1965 году:

Выпуск 7.

Гордонова В.И. ТИПОВАЯ ПРОГРАММА РАСЧЕТА КОРРЕЛЯЦИ-ОННЫХ И СПЕКТРАЛЬНЫХ ФУНКЦИЙ.

Выпуск 8.

Бондаренко Н.В. СИСТЕМА ПОДПРОГРАММ ВВОДА И ВЫВОДА АЛФАВИТНО-ЦИФРОВОЙ ИНФОРМАЦИИ ДЛЯ ИП—3.

Выпуск 9.

Черепенникова Ю.Н. НАБОР ПОДПРОГРАММ ДЛЯ ВВОДА И ВЫВОД ЧИСЛОВОЙ ИНФОРМАЦИИ В СИСТЕМЕ ИП—2.

Выпуск 10.

Жоголев Е.А., Лебедева Н.Б. СИМПОЛИЗ 64 — ЯЗЫК ДЛЯ ПРОГРАММИРОВАНИЯ В СИМВОЛИЧЕСКИХ ОБОЗНАЧЕНИЯХ.

Издано в 1966 году:

Выпуск 11. Прохорова Г.В. ПОДПРОГРАММЫ ВВОДА И ВЫВОДА ЧИСЛОВОЙ ИНФОРМАЦИИ ДЛЯ ИП—5.

Выпуск 12.

Черепенникова Ю.Н. СТАНДАРТНАЯ ПОДПРОГРАММА ДЛЯ РЕ-ШЕНИЯ СИСТЕМ ЛИНЕЙНЫХ АЛГЕБРАИЧЕСКИХ УРАВНЕНИЙ (В системе ИП—2).

Выпуск 13.

Лебедева Н.Б., Рамиль Альварес X. ИНСТРУКЦИЯ ИС-ПОЛЬЗОВАНИЯ СИСТЕМЫ АВТОМАТИЧЕСКОГО КОДИРОВАНИЯ ПО-ЛИЗ.

Выпуск 14.

Черепенникова Ю.Н. ПОДПРОГРАММЫ ВВОДА И ВЫВОДА ЧИ-СЕЛ В СИСТЕМЕ ИП-4.

Выпуск 15.

Федорченко В.Е. МОДЕЛИРОВАНИЕ РАВНОМЕРНЫХ ПСЕВДО-СЛУЧАЙНЫХ ЧИСЕЛ НА МАШИНЕ «СЕТУНЬ».

Выпуск 16.

Черепенникова Ю.Н. ТИПОВАЯ ПРОГРАММА ДЛЯ РЕШЕНИЯ СИСТЕМ ЛИНЕЙНЫХ АЛГЕБРАИЧЕСКИХ УРАВНЕНИЙ.

Выпуск 17.

Гордонова В.И. СТАНДАРТНАЯ ПОДПРОГРАММА ДЛЯ ВЫЧИС-ЛЕНИЯ СОБСТВЕННЫХ ЗНАЧЕНИЙ И СОБСТВЕННЫХ ВЕКТОРОВ ВЕЩЕСТВЕННОЙ МАТРИЦЫ, ИМЕЮЩЕЙ ТОЛЬКО ВЕЩЕСТВЕННЫЕ СОБСТВЕННЫЕ ЗНАЧЕНИЯ. (в системе ИП-3).

Готовится выпуск 19. Жоголев Е.А. ИНТЕРПРЕТИРУЮЩАЯ СИСТЕМА ИП-2.